# **Falcon Auth2**

**Federico Caselli**

**Jul 26, 2020**

# **CONTENTS:**

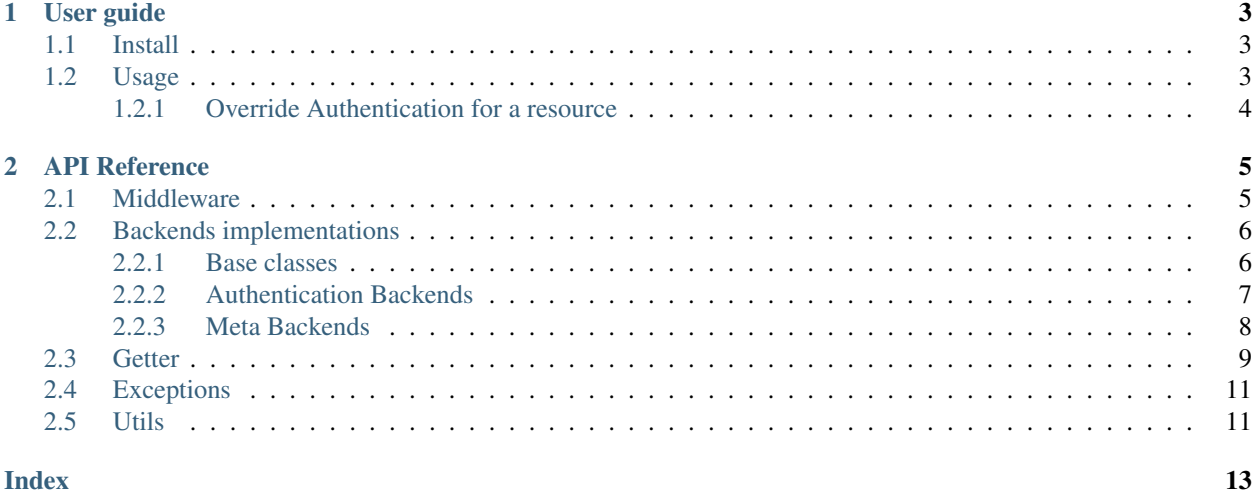

Falcon authentication middleware that supports multiple authentication schemes.

### **CHAPTER**

### **ONE**

### **USER GUIDE**

# <span id="page-6-1"></span><span id="page-6-0"></span>**1.1 Install**

\$ pip install falcon-auth2

# <span id="page-6-2"></span>**1.2 Usage**

This package provides a falcon middleware to authenticate incoming requests using the selected authentication backend. The middleware allows excluding some routes or method from authentication. After a successful authentication the middleware adds the user identified by the request to the request context.

```
import falcon
from falcon_auth2 import AuthMiddleware
from falcon_auth2.backends import BasicAuthBackend
def user_loader(attributes, user, password):
    if authenticate(user, password):
        return {"username": user}
    return None
auth_backend = BasicAuthBackend(user_loader)
auth_middleware = AuthMiddleware(auth_backend)
# use falcon.API in falcon 2
app = falcon.App(middleware=[auth_middleware])
class HelloResource:
    def on_get(self, req, resp):
        # req.context.auth is of the form:
        #
        # \t\t f# 'backend': <instance of the backend that performed the authentication>
\leftrightarrow,
        # 'user': <user object retrieved from the user_loader callable>,
        # \# '<br/>Shackend specific item>': <some extra data from the backend>,
        \# ...
        # \qquad \}user = req.context.auth["user"]
        resp.media = {"message": f"Hello {user['username']}"}
app.add_route('/hello', HelloResource())
```
### <span id="page-7-0"></span>**1.2.1 Override Authentication for a resource**

The middleware allows each resource to customize the backend used for authentication or the excluded methods. A resource can also specify that does not need authentication.

```
from falcon_auth2 import HeaderGetter
from falcon_auth2.backends import GenericAuthBackend
class OtherResource:
   auth = \{"backend": GenericAuthBackend(
           user_loader=lambda attr, user_header: user_header, getter=HeaderGetter(
˓→"User")
       ),
       "exempt_methods": ["GET"],
    }
   def on_get(self, req, resp):
       resp.media = {"type": "No authentication for GET"}
   def on_post(self, req, resp):
        resp.media = {"info": f"User header {req.context.auth['user']}"}
app.add_route("/other", OtherResource())
class NoAuthResource:
   auth = {"auth_disabled": True}
   def on_get(self, req, resp):
       resp.media = "No auth in this resource"
   def on_post(self, req, resp):
       resp.media = "No auth in this resource"
app.add_route("/no-auth", NoAuthResource())
```
### **CHAPTER**

### **API REFERENCE**

### <span id="page-8-3"></span><span id="page-8-1"></span><span id="page-8-0"></span>**2.1 Middleware**

<span id="page-8-2"></span>**class** falcon\_auth2.**AuthMiddleware**(*backend: falcon\_auth2.backends.base.AuthBackend*, *\**, *exempt\_templates: Iterable[str] = ()*, *exempt\_methods: Iterable[str] = 'OPTIONS'*, *context\_attr: str = 'auth'*)

Falcon middleware that can be used to authenticate a request.

The authentication backend returns an authenticated user which is then set by default in request.context. auth ["user"]. In case of errors falcon. HTTPUnauthorized is raised. In addition to the "user", the authenticating backend is returned in the "backend" key. A backend may also store additional information in this dict.

This middleware supports a global authentication configuration using provided  $Autthe$  as well as per resource configuration. To override the authentication configuration a resource can specify an optional auth attribute the override properties. The auth attribute is a dict that can specify the keys:

- auth\_disabled boolean. True disables the authentication on the resource.
- exempt methods iterable that overrides the global exempt methods for the resource.
- backend backend instace that overrides the globally configured backend used to handle the authentication of the request.

**Parameters backend** ([AuthBackend](#page-9-2)) – The default auth backend to be used to authenticate requests. A resource can override this value by providing a backend key in its auth attribute

### Keyword Arguments

- **exempt\_templates** (Iterable[str], optional) A list of paths templates to be excluded from the authentication. This value cannot be overridden by a resource. Defaults to ().
- **exempt\_methods** (Iterable[str], optional) A list of http methods to be excluded from the authentication. A resource can override this value by providing a exempt\_methods key in its auth attribute. Defaults to ("OPTIONS",).
- **context\_attr** (str, optional) The attribute of the req.context object that will store the authentication information after a successful precessing. Defaults to "auth".

**process\_resource**(*req: falcon.request.Request*, *resp: falcon.response.Response*, *resource: Any*, *params: dict*)

Called by falcon when processing a resource.

It will obtain the configuration to use on the resource and, if required, call the provided backend to authenticate the request.

# <span id="page-9-5"></span><span id="page-9-0"></span>**2.2 Backends implementations**

### <span id="page-9-1"></span>**2.2.1 Base classes**

#### <span id="page-9-2"></span>**class** falcon\_auth2.backends.**AuthBackend**

Base class that defines the signature of the  $authenticate()$  method.

Backend must subclass of this class to be used by the  $AuthMiddllewar$ e middleware.

<span id="page-9-3"></span>**abstract authenticate**(*attributes: falcon\_auth2.utils.RequestAttributes*) → dict Authenticates the request and returns the authenticated user.

If a request cannot be authenticated a backed should raise:

- [AuthenticationFailure](#page-14-2) to indicate that the request can be handled by this backend, but the authentication fails.
- [BackendNotApplicable](#page-14-3) if the provided request cannot be handled by this backend. This is usually raised by the  $Getter$  used by the backend to process the request.
- [UserNotFound](#page-14-4) when no user could be loaded with the provided credentials.
	- Parameters attributes ([RequestAttributes](#page-14-5)) The current request attributes. It's a named tuple which contains the falcon request and response objects, the activated resource and the parameters matched in the url.
	- Returns *dict* A dictionary with a required "user" key containing the authenticated user. This dictionary may optionally contain additional keys specific to this backend. If the "backend" key is specified, the middleware will not override it.
- **class** falcon\_auth2.backends.**BaseAuthBackend**(*user\_loader: Callable*, *\**, *challenges: Optional[Iterable[str]] = None*)

Utility class that handles calling a provided callable to load an user from the authentication information of the request in the [load\\_user\(\)](#page-9-4) method.

Parameters **user\_loader** (Callable) – A callable object that is called with the [RequestAttributes](#page-14-5) object as well as any relevant data extracted from the request by the backend. The arguments passed to user\_loader will vary depending on the [AuthBackend](#page-9-2). It should return the user identified by the request, or None if no user could be not found.

Note: Exception raised in this callable are not handled directly, and are surfaced to falcon.

- Keyword Arguments **challenges** (Optional[Iterable[str]], optional) One or more authentication challenges to use as the value of the WWW-Authenticate header in case of errors. Defaults to None.
- <span id="page-9-4"></span>**load\_user**(*attributes: falcon\_auth2.utils.RequestAttributes*, *\*args*, *\*\*kwargs*) → Any Invokes the provided user\_loader callable to allow the app to retrieve the user record. If no such record is found, raises a [UserNotFound](#page-14-4) exception.

### Parameters

- **attributes** ([RequestAttributes](#page-14-5)) The request attributes.
- **\*args** Positional arguments to pass to the user\_loader callable.
- **\*\*kwargs** Keyword arguments to pass to the user\_loader callable.
- Returns *Any* The loaded user object returned by user\_loader.

### <span id="page-10-1"></span><span id="page-10-0"></span>**2.2.2 Authentication Backends**

**class** falcon\_auth2.backends.**GenericAuthBackend**(*user\_loader: Callable*, *getter: falcon\_auth2.getter.Getter*, *\**, *payload\_key:*

*Optional[str] = None*, *challenges: Op-*

*tional[Iterable[str]] = None*)

Generic authentication backend that delegates the verification of the authentication information retried from the request by the provided getter to the user\_loader callable.

This backend can be used to quickly implement custom authentication schemes or as an adapter to other authentication libraries.

Depending on the getter provided, this backend can be used to authenticate the an user using a session cookie or using a parameter as token.

#### **Parameters**

• **user loader** (Callable) – A callable object that is called with the [RequestAttributes](#page-14-5) object and the information extracted from the request using the provided getter. It should return the user identified by the request, or None if no user could be not found.

Note: Exception raised in this callable are not handled directly, and are surfaced to falcon.

• **getter** ([Getter](#page-12-1)) – Getter used to extract the authentication information from the request. The returned value is passed to the user\_loader callable.

#### Keyword Arguments

- **payload\_key** (Optional[str], optional) It defines a key in the dict returned by the authentication() method that will contain data obtained from the request by the getter. Use None to disable this functionality. Defaults to None.
- **challenges** (Optional[Iterable[str]], optional) One or more authentication challenges to use as the value of the WWW-Authenticate header in case of errors. Defaults to None.

**authenticate**(*attributes: falcon\_auth2.utils.RequestAttributes*) → dict Authenticates the request and returns the authenticated user.

**class** falcon\_auth2.backends.**BasicAuthBackend**(*user\_loader: Callable*, *\**, *auth\_header\_type: str = 'Basic'*, *getter: Optional[falcon\_auth2.getter.Getter] = None*)

Implements the ['Basic' HTTP Authentication Scheme.](https://tools.ietf.org/html/rfc7617)

Clients should authenticate by passing the credential in the format username:password encoded in base64 in the Authorization HTTP header, prepending it with the type specified in the setting auth\_header\_type. For example, the user "Aladdin" would provide his password, "open sesame", with the header:

Authorization: Basic QWxhZGRpbjpvcGVuIHNlc2FtZQ==

**Parameters user loader** (Callable) – A callable object that is called with the RequestAttributes object and the username and password credentials extracted from the request using the provided getter. It should return the user identified by the request, or None if no user could be not found.

<span id="page-11-1"></span>Note: Exception raised in this callable are not handled directly, and are surfaced to falcon.

#### Keyword Arguments

• **auth\_header\_type** (string, optional) – The type of authentication required in the Authorization header. This value is added to the challenges in case of errors. Defaults to "Basic".

Note: When passing a custom getter this value is only used to generate the challenges, since the getter will be used to obtain the credentials to authenticate.

• **getter** (Optional[[Getter](#page-12-1)]) – Getter used to extract the authentication information from the request. When using a custom getter, the returned value must be a  $base64$ encoded string with the credentials in the format username:password. Defaults to [AuthHeaderGetter](#page-13-0) initialized with the provided auth\_header\_type.

**authenticate**(*attributes: falcon\_auth2.utils.RequestAttributes*) → dict Authenticates the request and returns the authenticated user.

**class** falcon\_auth2.backends.**NoAuthBackend**(*user\_loader: Callable*, *\**, *challenges: Optional[Iterable[str]] = None*)

No authentication backend.

This backend does not perform any authentication check. It can be used with the  $MultiAuthentication$ order to provide a fallback for an unauthenticated user or to implement a complitely custom authentication workflow.

Parameters **user\_loader** (Callable) – A callable object that is called with the [RequestAttributes](#page-14-5) object and returns a default unauthenticated user (alternatively the user identified by a custom authentication workflow) or None if no user could be not found.

Note: Exception raised in this callable are not handled directly, and are surfaced to falcon.

Keyword Arguments **challenges** (Optional[Iterable[str]], optional) – One or more authentication challenges to use as the value of the WWW-Authenticate header in case of errors. Defaults to None.

### <span id="page-11-0"></span>**2.2.3 Meta Backends**

**class** falcon\_auth2.backends.**CallBackBackend**(*backend: fal-*

*con\_auth2.backends.base.AuthBackend*,

*\**, *on\_success: Optional[Callable] = None*,

*on\_failure: Optional[Callable] = None*)

Meta-Backend used to notify when another backend has success and/or fails to authenticate a request.

This backend delegates all the authentication actions to the provided backend.

Parameters backend ([AuthBackend](#page-9-2)) – The backend that will be used to authenticate the requests.

Keyword Arguments

**authenticate**(*attributes: falcon\_auth2.utils.RequestAttributes*) → dict Authenticates the request and returns the authenticated user.

- <span id="page-12-3"></span>• **on\_success** (Optional [Callable], optional) – Callable object that will be invoked with the  $RequestAtttributes$ , the backend and the authentication result (the dict that will be placed in the request context by the middleware) after a successful request authentication. Defaults to None.
- **on\_failure** (Optional [Callable], optional) Callable object that will be invoked with the [RequestAttributes](#page-14-5), the backend and the raised exception after a failed request authentication. Defaults to None.

Note: This method cannot be used to suppress the exception raised by the backend that will be propagated after the invocation ends, but the callable can choose to raise a different exception instead.

**authenticate**(*attributes: falcon\_auth2.utils.RequestAttributes*) → dict Authenticates the request and returns the authenticated user.

<span id="page-12-2"></span>**class** falcon\_auth2.backends.**MultiAuthBackend**(*backends: Iterable[falcon\_auth2.backends.base.AuthBackend]*, *\**, *continue\_on: Optional[Callable] = None*) Meta-Backend used to combine multiple authentication backends.

This backend successfully authenticates a request if one of the provided backends can authenticate the request or raises [BackendNotApplicable](#page-14-3) if no backend can authenticate it.

This backend delegates all the authentication actions to the provided backends.

- Parameters **backends** (*Iterable[[AuthBackend](#page-9-2)]*) The backends to use. They will be used in order.
- Keyword Arguments **continue\_on** (Callable) A callable object that is called when a backend raises an exception. It should return True if processing should continue to the next backend or False if it should stop by re-raising the backend exception. The callable takes the backend and the raised exception as parameters. The default implementation continues processing if any backend raises a [BackendNotApplicable](#page-14-3) exception.

Note: This callable is only invoked if a backend raises an instance of HTTPUnauthorized or one of it's subclasses. All other exception types are propagated.

# <span id="page-12-0"></span>**2.3 Getter**

A "Getter" is an instance used by a backend to extract the authentication information from a falcon Request.

#### <span id="page-12-1"></span>**class** falcon\_auth2.**Getter**

Represents a class that extracts authentication information from a request.

**abstract load**(*req: falcon.request.Request,*  $*$ , *challenges: Optional[Iterable[str]]* = *None*)  $\rightarrow$  str Loads the specified attribute from the provided request.

If a getter cannot be used with the current request, a [BackendNotApplicable](#page-14-3) is raised. The challenges, when provided, will be added to WWW-Authenticate header in case of error.

**authenticate**(*attributes: falcon\_auth2.utils.RequestAttributes*) Authenticates the request and returns the authenticated user.

<span id="page-13-1"></span>**Parameters req** (Request) – The current request.

Keyword Arguments **challenges** (Optional[Iterable[str]], optional) – One or more authentication challenges to use as the value of the WWW-Authenticate header in case of errors.

Returns *str* – The loaded data, in case of success.

```
class falcon_auth2.HeaderGetter(header_key: str)
     Returns the specified header from a request.
```
**Parameters header\_key**  $(str)$  – the name of the header to load.

- **load**(*req: falcon.request.Request*, *\**, *challenges: Optional[Iterable[str]] = None*) → str Loads the header from the provided request
- <span id="page-13-0"></span>**class** falcon\_auth2.**AuthHeaderGetter**(*auth\_header\_type: str*, *\**, *header\_key: str = 'Authoriza-*

*tion'*)

- Returns the auth header from a request, checking that it in the form  $\langle \text{auth\_header\_type} \rangle$  value.
	- **Parameters**  $auth\_header\_type$  ( $str$ ) The type of the auth header. Common values are "Basic", "Bearer".
	- Keyword Arguments **header\_key** (str, optional) The name of the header to load. Defaults to "Authorization".
- **load**(*req: falcon.request.Request*, *\**, *challenges: Optional[Iterable[str]] = None*) → str Loads the auth header from the provided request
- **class** falcon\_auth2.**ParamGetter**(*param\_name: str*) Returns the specified parameter from the request.

If the parameter appears multiple times an error will be raised.

Note: When the falcon Request option RequestOptions.auto\_parse\_form\_urlencoded is set to True, this getter can also retrieve parameter in the body of a form-urlencoded request.

**Parameters param name**  $(s \nmid r)$  – the name of the param to load.

- **load** (*req: falcon.request.Request,*  $*$ , *challenges: Optional[Iterable[str]]* = *None*)  $\rightarrow$  str Loads the parameter from the provided request
- **class** falcon\_auth2.**CookieGetter**(*cookie\_name: str*) Returns the specified cookie from the request.

If the cookie appears multiple times an error will be raised.

**Parameters cookie\_name**  $(str)$  – the name of the cookie to load.

**load**(*req: falcon.request.Request*, *\**, *challenges: Optional[Iterable[str]] = None*) → str Loads the cookie from the provided request

**class** falcon\_auth2.**MultiGetter**(*getters: Iterable[falcon\_auth2.getter.Getter]*)

Combines multiple getters. This is useful if a value can be passed in multiple ways to the server, like using an header or a query parameter.

Will use the first value successfully returned, ignoring all [BackendNotApplicable](#page-14-3) exceptions raised by the previously tried getters. If no getter can return a valid value an exception will only be raised.

Parameters getters (*Iterable* [[Getter](#page-12-1)]) – The getters to use. They will be tried in order and the first value successfully returned is used.

<span id="page-14-6"></span>**load** (*req: falcon.request.Request,*  $*$ , *challenges: Optional[Iterable[str]]* = *None*)  $\rightarrow$  str Loads the value from the provided request using the provided getters

### <span id="page-14-0"></span>**2.4 Exceptions**

All exceptions are subclasses of falcon HTTPUnauthorized.

<span id="page-14-2"></span>**class** falcon\_auth2.**AuthenticationFailure**(*title=None*, *description=None*, *challenges=None*, *headers=None*, *\*\*kwargs*)

Raised when an authentication backend fails to authenticate a syntactically correct request.

This will terminate the request with status 401 if no other logic is present.

<span id="page-14-3"></span>**class** falcon\_auth2.**BackendNotApplicable**(*title=None*, *description=None*, *challenges=None*,

*headers=None*, *\*\*kwargs*)

Raised when a request is not understood by an authentication backend. This may indicate that the request is intended for another backend.

This will terminate the request with status 401 if no other logic is present.

<span id="page-14-4"></span>**class** falcon\_auth2.**UserNotFound**(*title=None*, *description=None*, *challenges=None*, *headers=None*, *\*\*kwargs*)

Raised when the user\_loader callable of an authentication backend cannot load an user with the received payload. This may indicate that the request is intended for another backend.

This will terminate the request with status 401 if no other logic is present.

### <span id="page-14-1"></span>**2.5 Utils**

<span id="page-14-5"></span>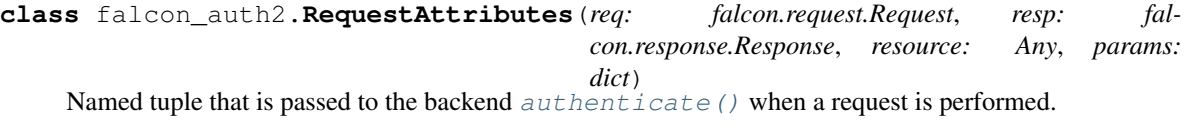

**params: dict**

The parameters of passed in the url.

- **req: falcon.request.Request** The falcon request.
- **resource: Any**

The falcon responder resource.

**resp: falcon.response.Response** The falcon response.

### **INDEX**

# <span id="page-16-0"></span>A

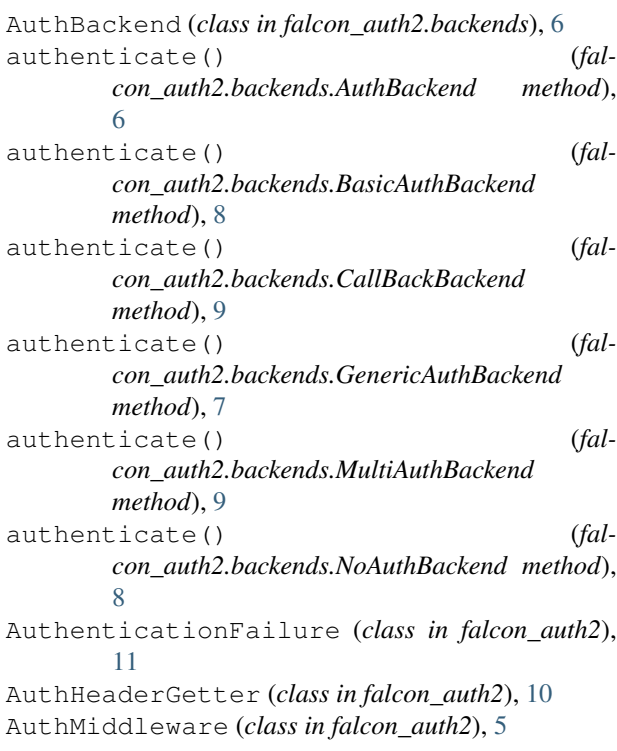

# B

BackendNotApplicable (*class in falcon\_auth2*), [11](#page-14-6) BaseAuthBackend (*class in falcon\_auth2.backends*), [6](#page-9-5) BasicAuthBackend (*class in falcon\_auth2.backends*), [7](#page-10-1)

# C

CallBackBackend (*class in falcon\_auth2.backends*), [8](#page-11-1) CookieGetter (*class in falcon\_auth2*), [10](#page-13-1)

# G

GenericAuthBackend (*class in falcon\_auth2.backends*), [7](#page-10-1) Getter (*class in falcon\_auth2*), [9](#page-12-3)

### H

HeaderGetter (*class in falcon\_auth2*), [10](#page-13-1)

### L

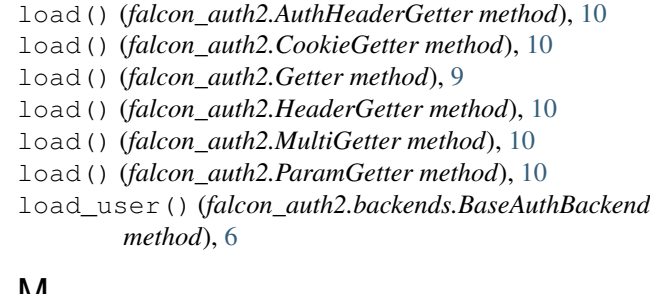

### M

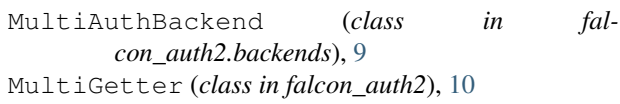

# N

NoAuthBackend (*class in falcon\_auth2.backends*), [8](#page-11-1)

# P

ParamGetter (*class in falcon\_auth2*), [10](#page-13-1) params (*falcon\_auth2.RequestAttributes attribute*), [11](#page-14-6) process\_resource() (*falcon\_auth2.AuthMiddleware method*), [5](#page-8-3)

# R

req (*falcon\_auth2.RequestAttributes attribute*), [11](#page-14-6) RequestAttributes (*class in falcon\_auth2*), [11](#page-14-6) resource (*falcon\_auth2.RequestAttributes attribute*), [11](#page-14-6) resp (*falcon\_auth2.RequestAttributes attribute*), [11](#page-14-6)

# $\cup$

UserNotFound (*class in falcon\_auth2*), [11](#page-14-6)